## **scRNAseq clustering tools**

Åsa Björklund asa.bjorklund@scilifelab.se

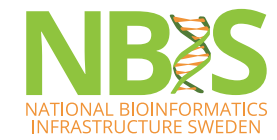

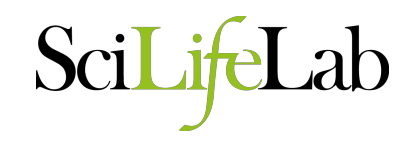

# **What is a celltype?**

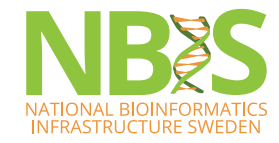

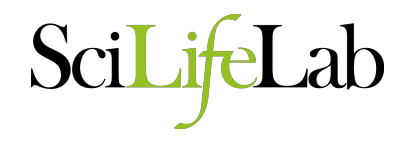

## **What is a cell type?**

- A cell that performs a specific function?
- A cell that performs a specific function at a specific location/tissue?
- Not clear where to draw the line between cell types and **subpopulations** within a cell type.
- Also important to distinguish between **cell type** and **cell state**.
	- A cell state may be infected/non infected
	- Metabolically active/inactive
	- Cell cycle stages
	- Apoptotic

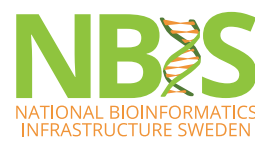

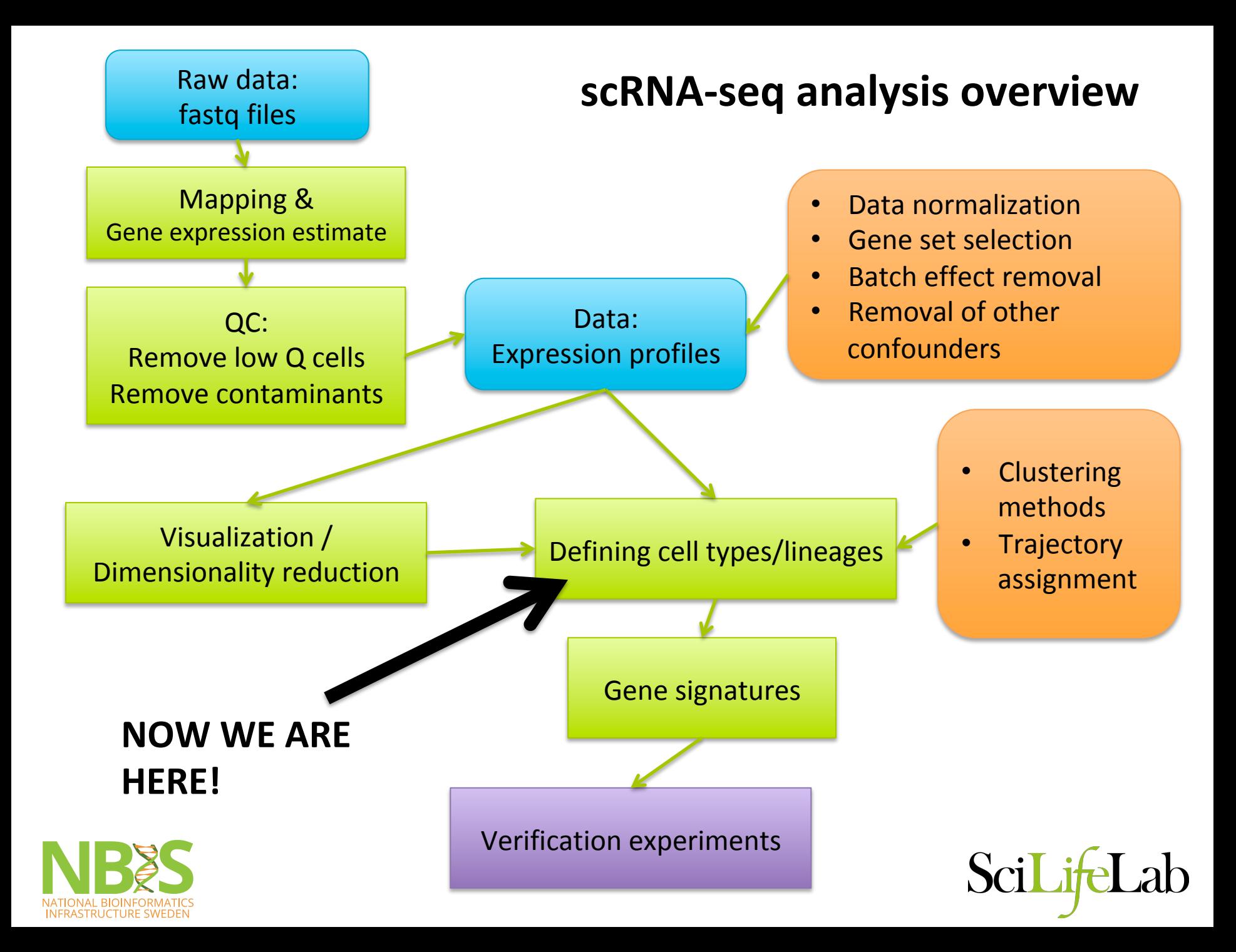

## **Outline**

- Basic clustering theory
- Graph theory introduction
- Examples of different tools for clustering single cell data
- Other types of analyses on scRNAseq data

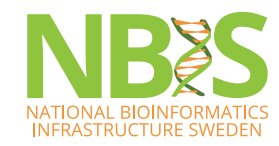

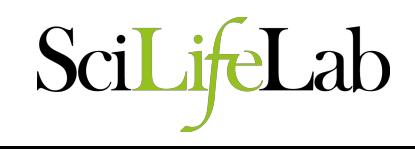

## **What is clustering?**

- "The process of organizing objects into groups whose members are similar in some way"
- Typical methods are:
	- $-$  Hierarchical clustering
	- K-means clustering
	- Density based clustering
	- Graph based clustering

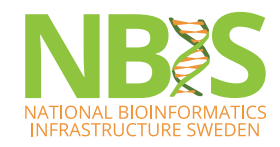

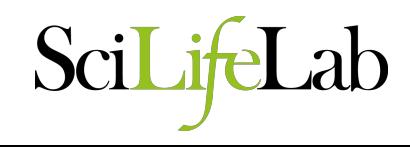

- Builds on **distances** between data points
- **Agglomerative** starts with all data points as individual clusters and joins the most similar ones in a bottom-up approach
- **Divisive** starts with all data points in one large cluster and splits it into 2 at each step. A top-down approach
- Final product is a **dendrogram** representing the decisions at each merge/division of clusters

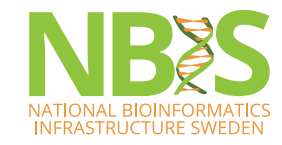

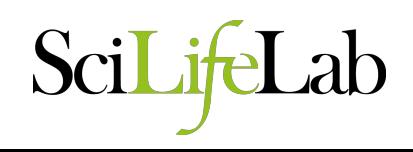

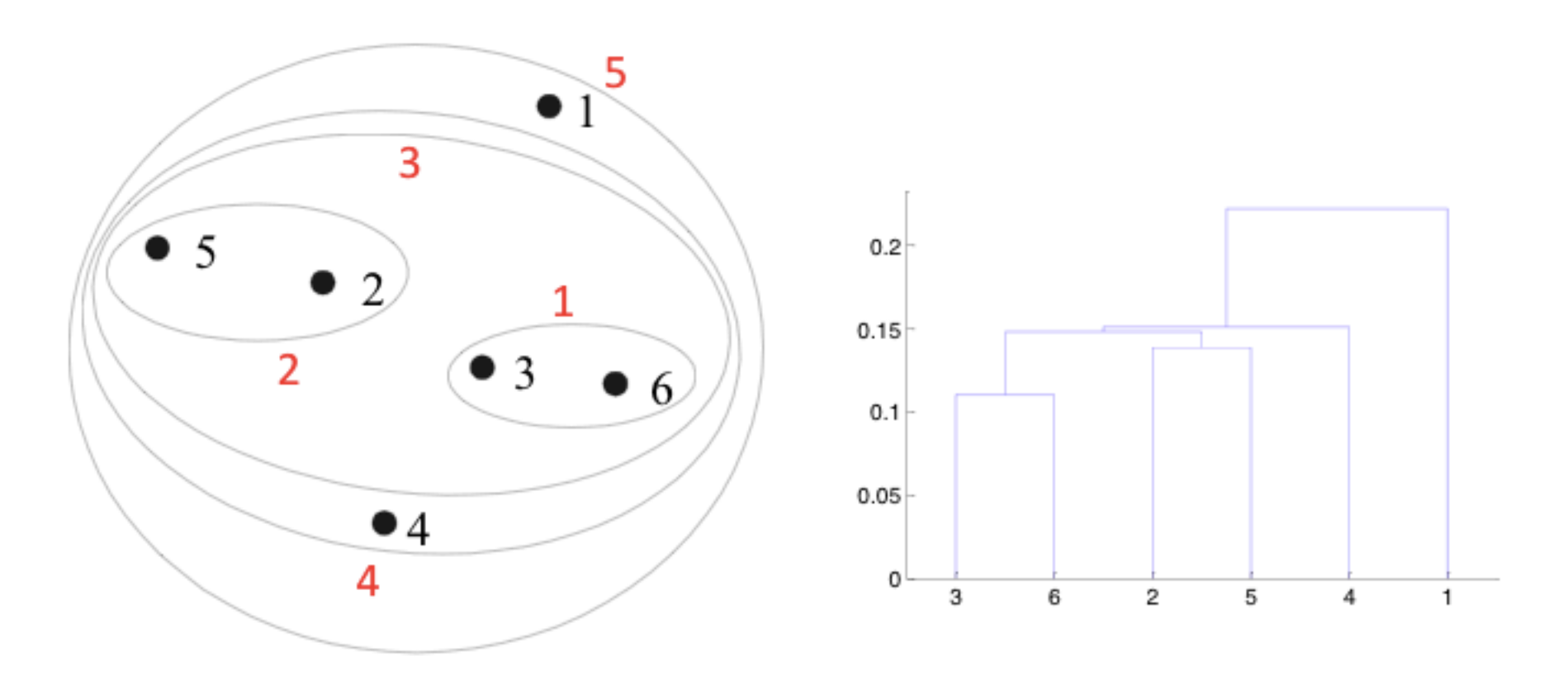

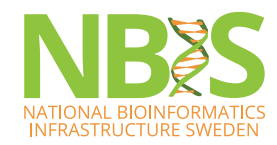

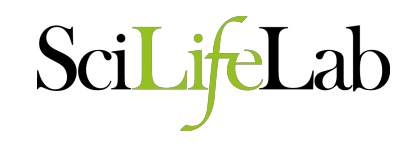

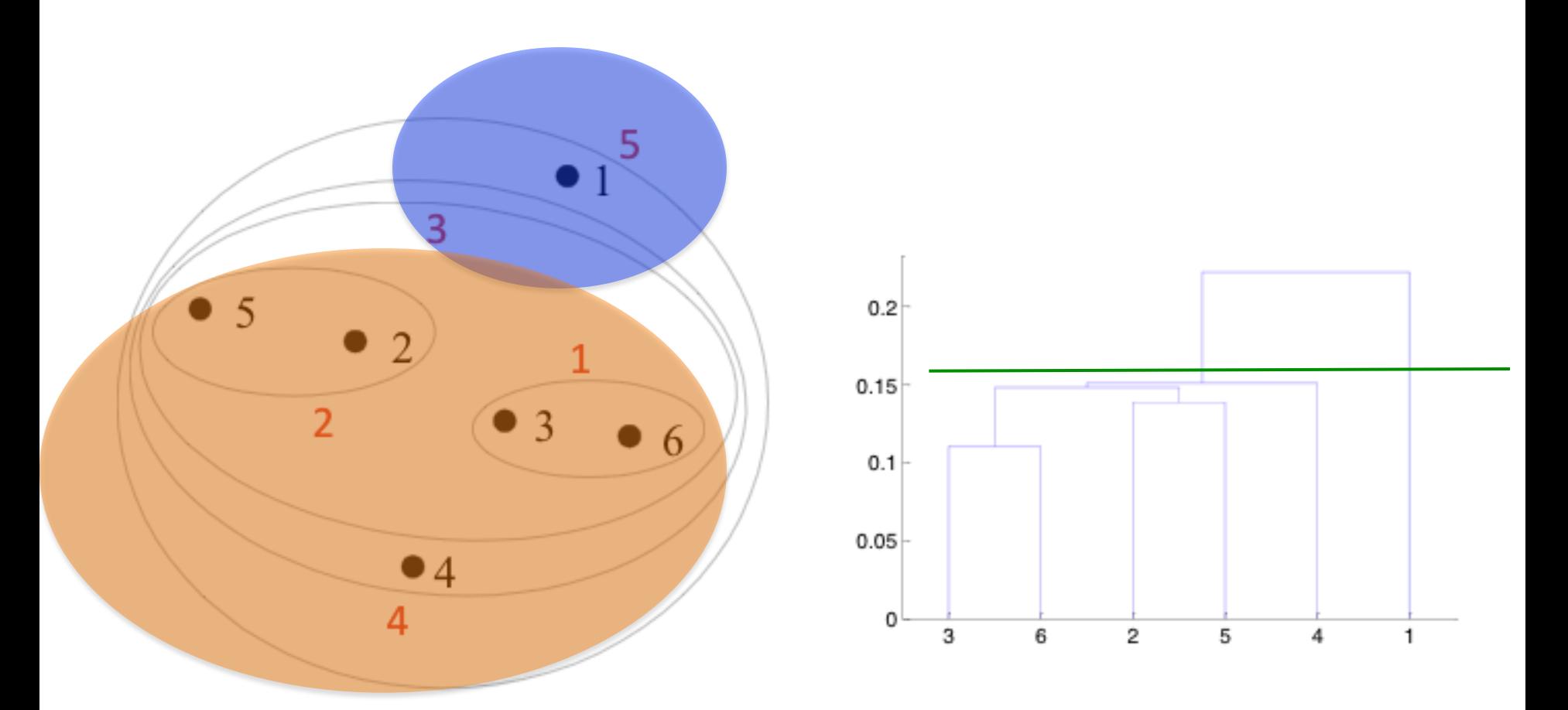

Clusters are obtained by cutting the tree at a desired level

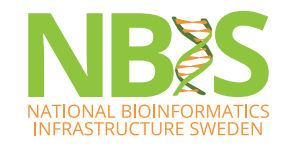

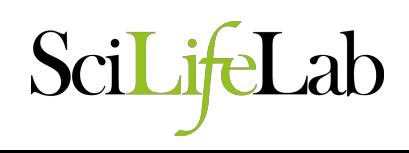

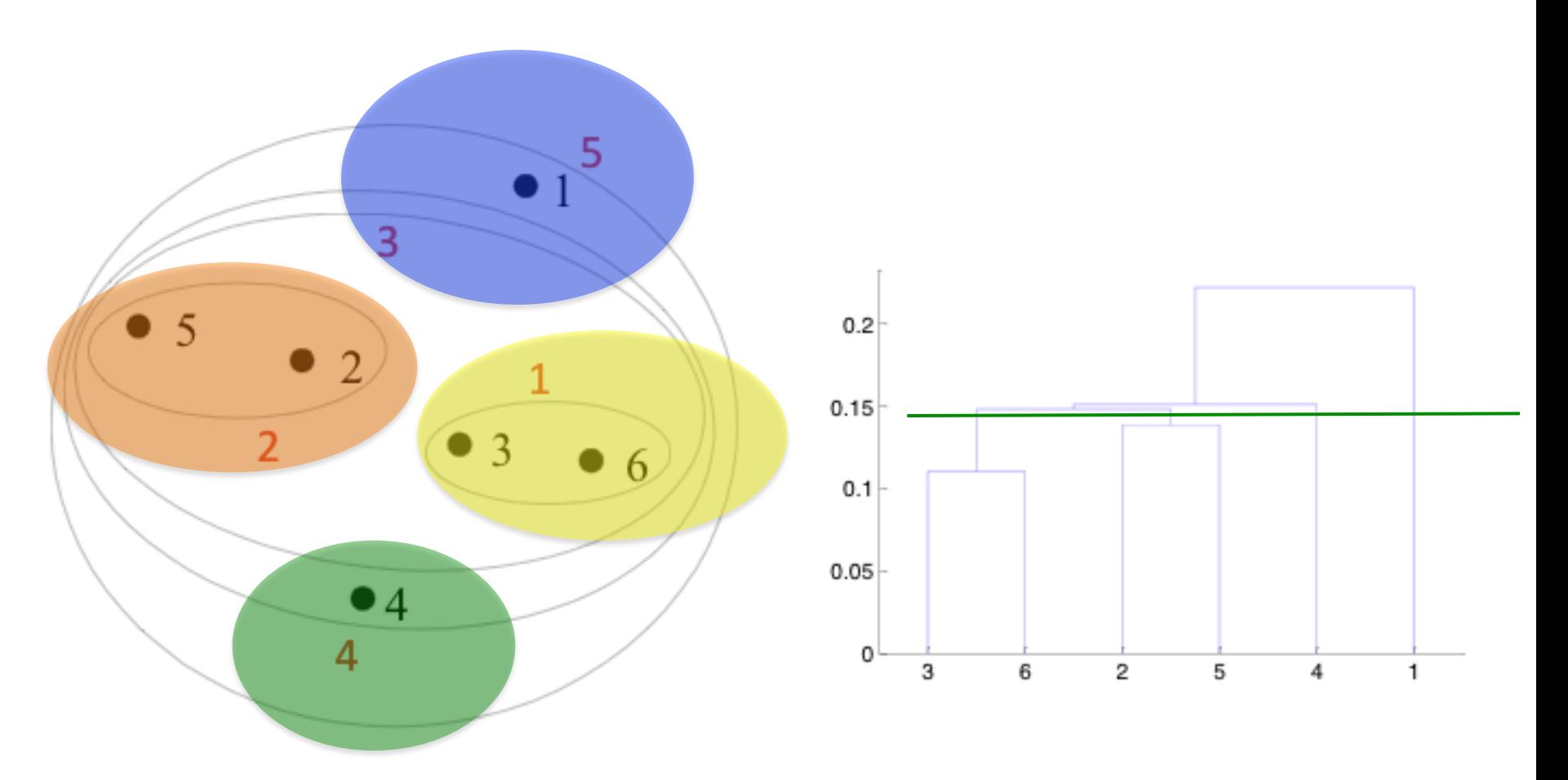

Clusters are obtained by cutting the tree at a desired level

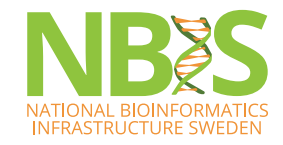

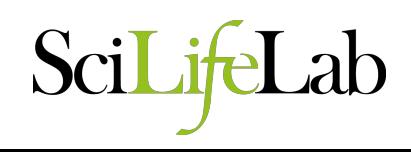

## **Different distance measures**

- Most commonly used in scRNA-seq:
	- Euclidean distance
		- In multidimensional space
		- In PCA/tSNE or other reduced space
	- Inverted pairwise correlations (1-correlation)
- Others include:
	- Manhattan distance
	- Mahalanobis distance
	- Maximum distance

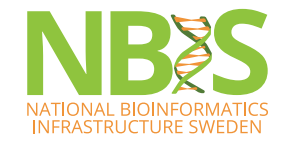

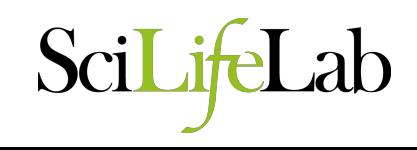

## **Linkage criteria**

• Calculation of similarities between 2 clusters (or a cluster and a data point)

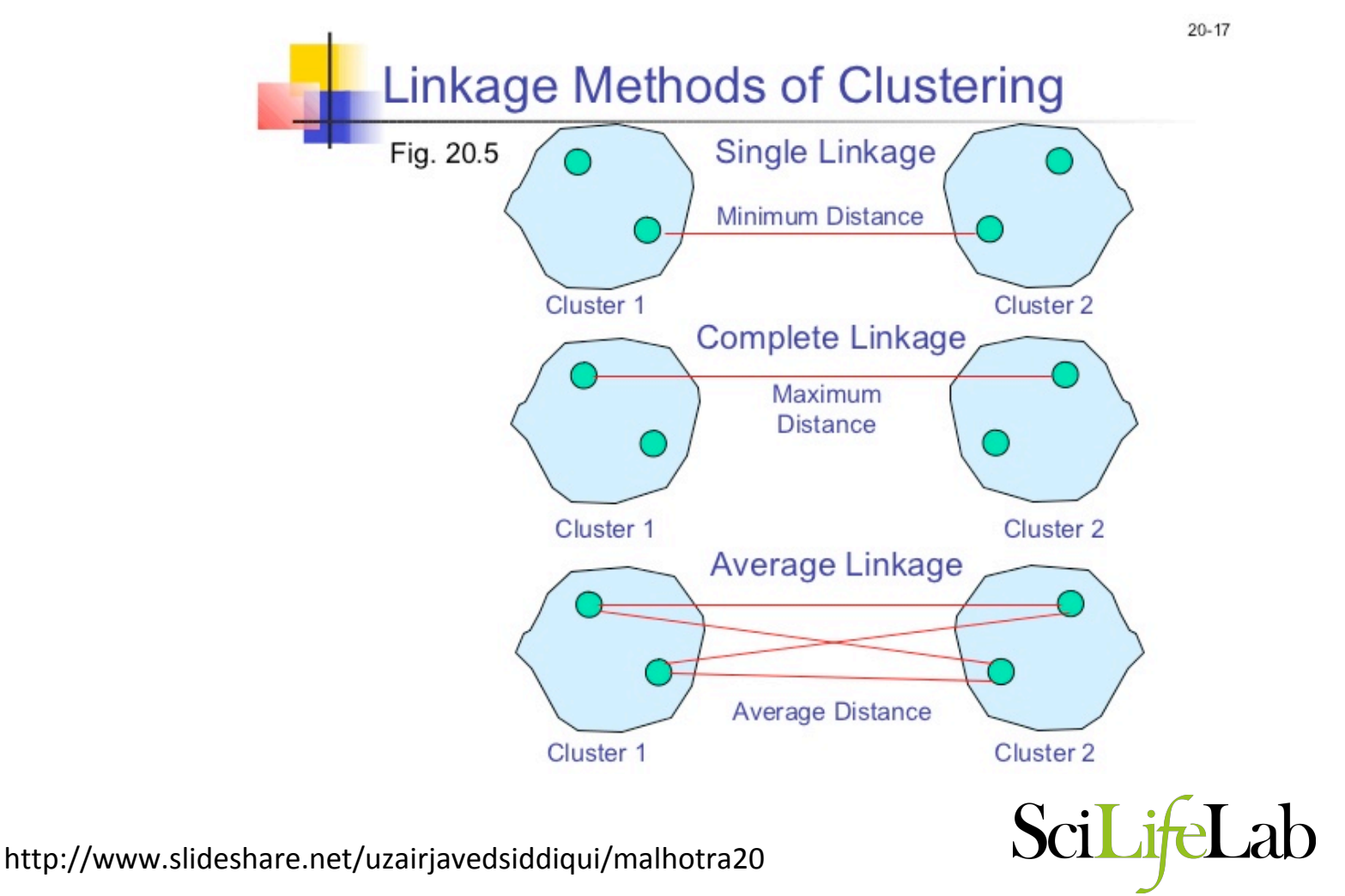

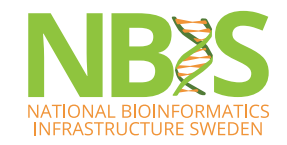

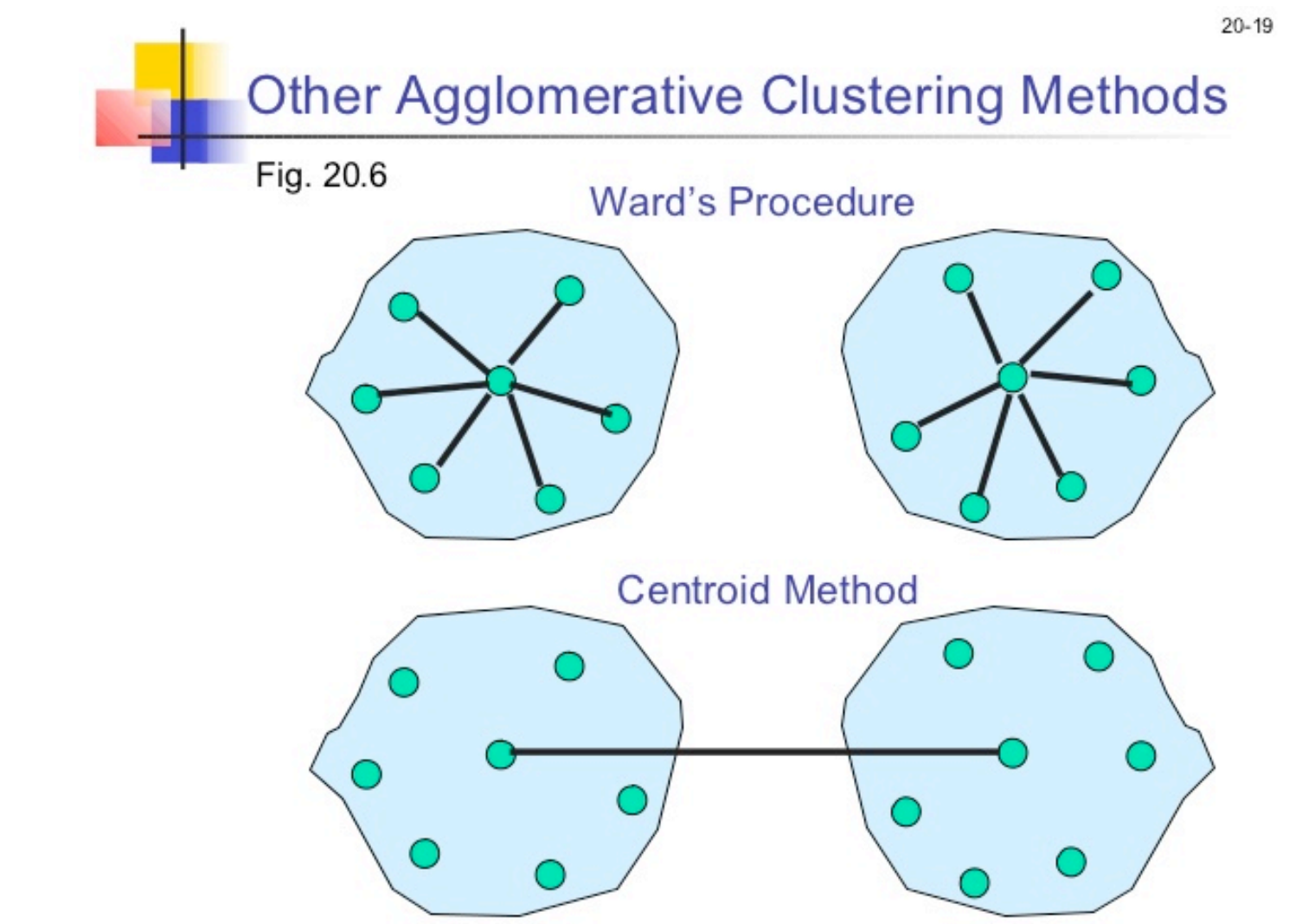

• Ward (minimum variance method). Similarity of two clusters is based on the increase in squared error when two clusters are merged. 

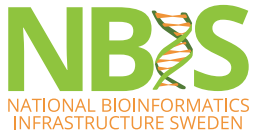

http://www.slideshare.net/uzairjavedsiddiqui/malhotra20 

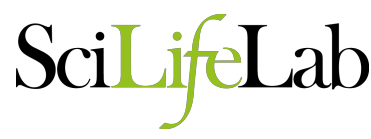

## **K-means clustering**

- 1. Starts with random selection of cluster centers (centroids)
- 2. Then assigns each data points to the nearest cluster
- 3. Recalculates the centroids for the new cluster definitions
- 4. Repeats steps 2-3 until no more changes occur.
- Can use same distance measures as in hclust.

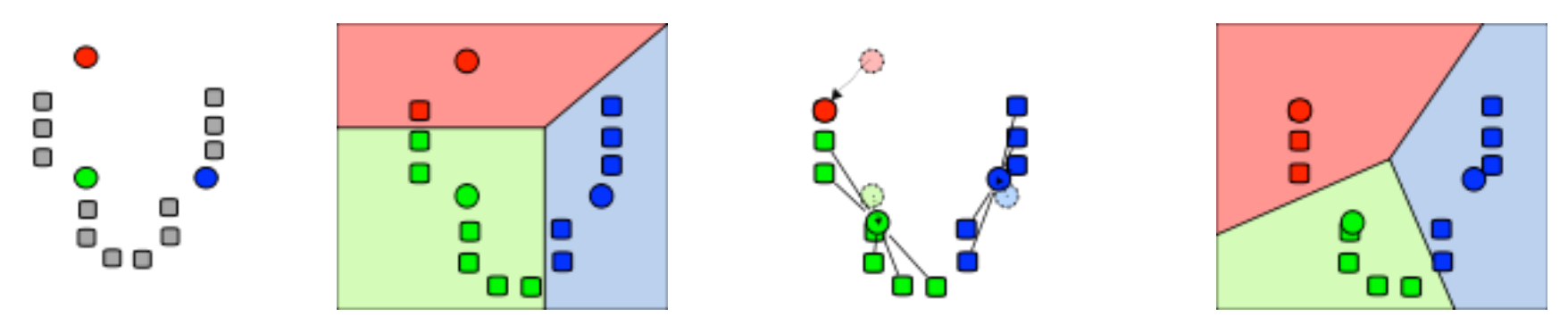

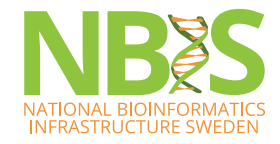

https://en.wikipedia.org/wiki/K-means\_clustering

## **Network/graph clustering**

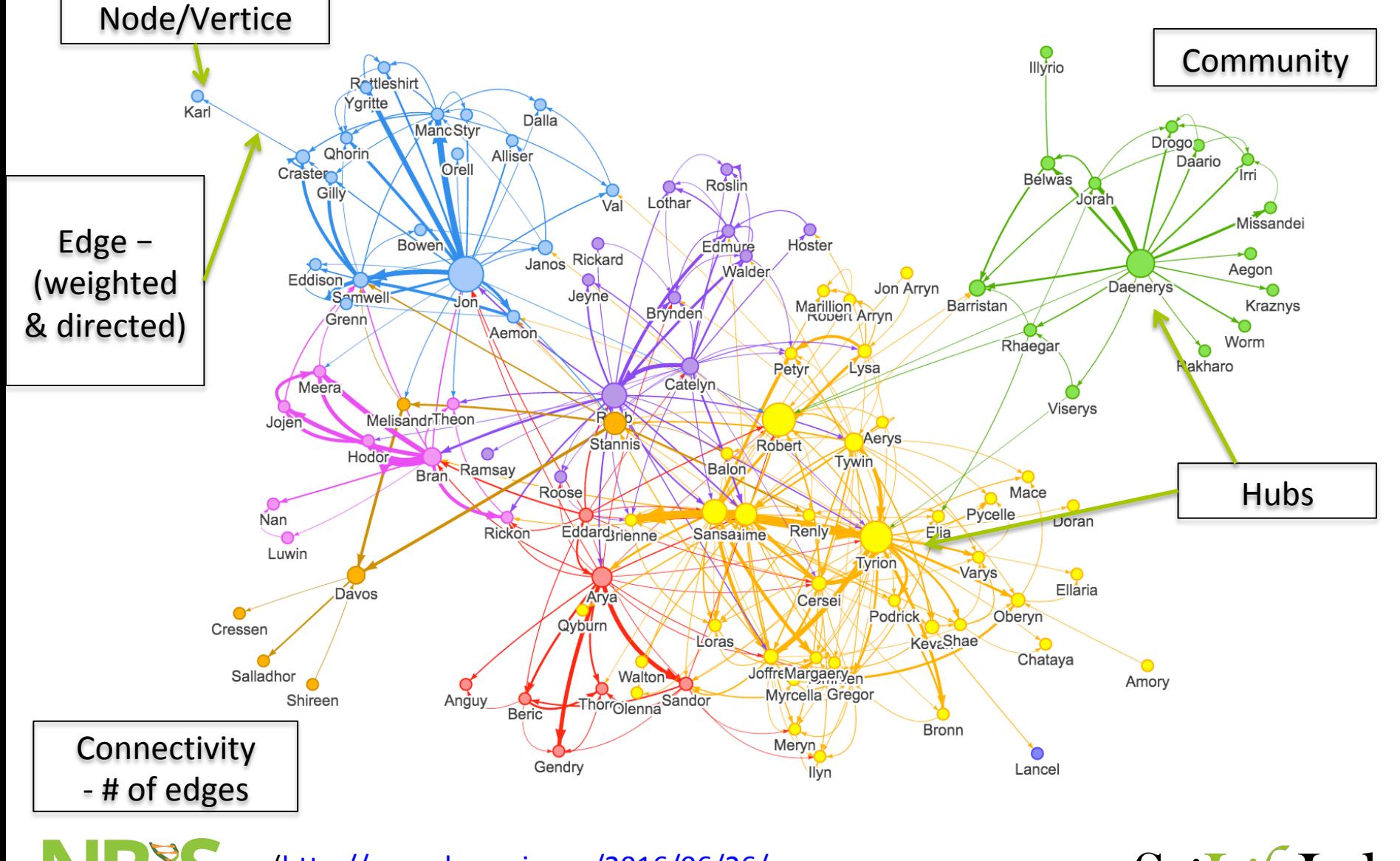

**TIONAL BIOINFORMATI INFRASTRUCTURE SWEDEN** 

(http://www.lyonwj.com/2016/06/26/ graph-of-thrones-neo4j-social-network-analysis/) 

## **Network/graph clustering**

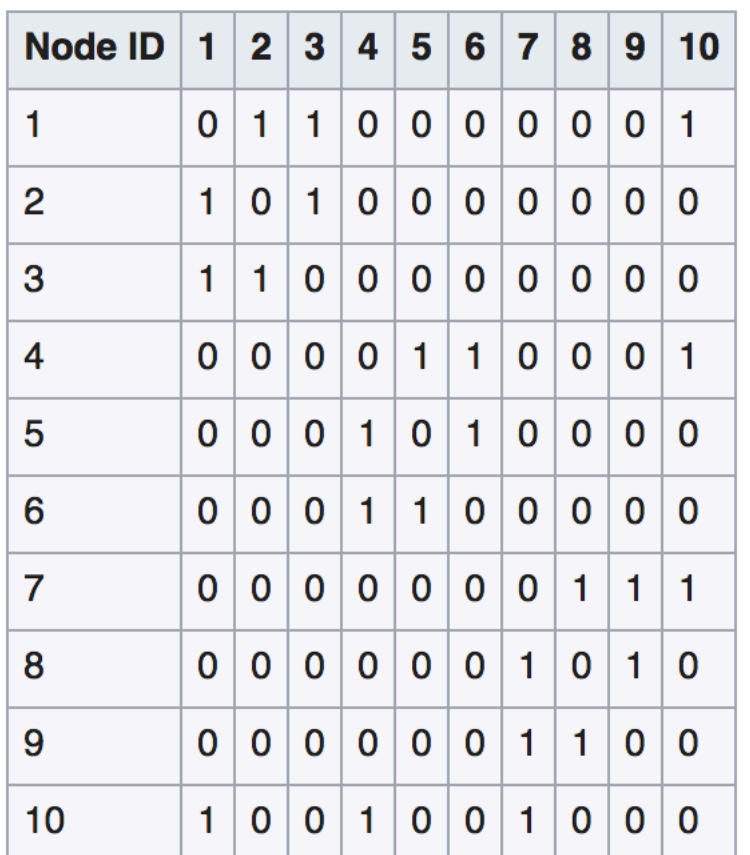

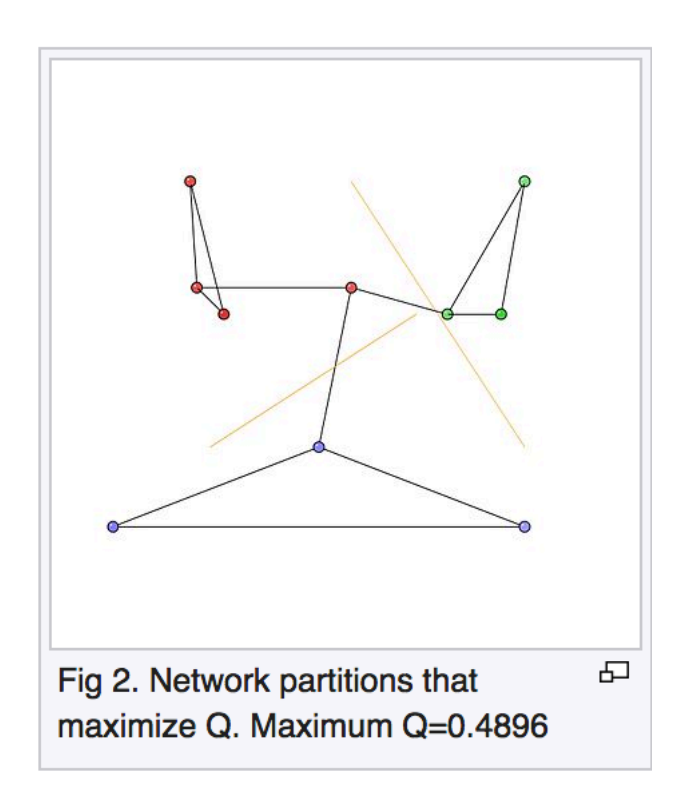

#### Adjacency matrix

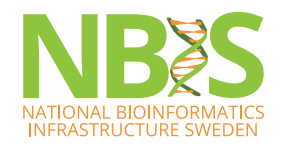

https://en.wikipedia.org/wiki/Modularity\_(networks) #Example\_of\_multiple\_community\_detection

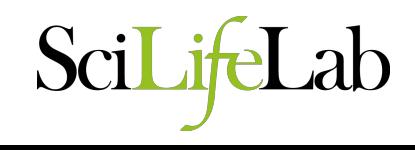

## **Types of graphs**

- The *k*-Nearest Neighbor (*k*NN) graph is a graph in which two vertices p and q are connected by an edge, if the distance between p and q is among the *k*-th smallest distances from p to other objects from *P*.
- The **Shared Nearest Neighbor (SNN)** graph has weights that defines proximity, or similarity between two edges in terms of the number of neighbors (i.e., directly connected vertices) they have in common.

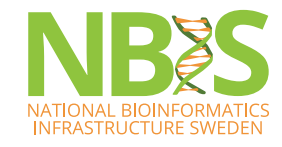

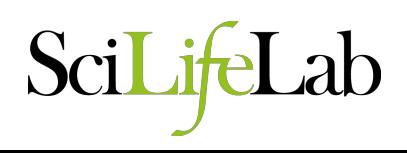

## **SNN** graph

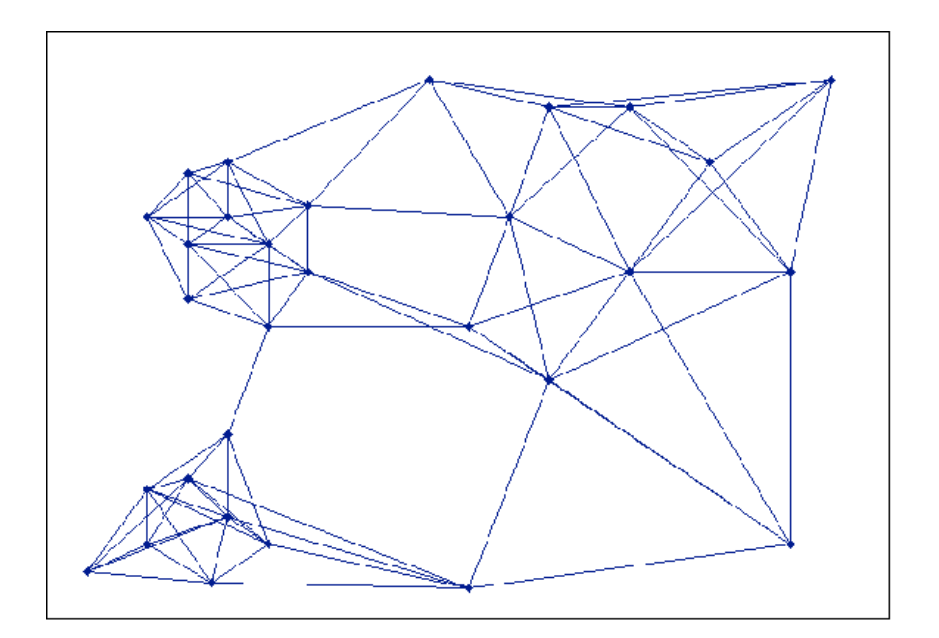

Figure 2. Near Neighbor Graph

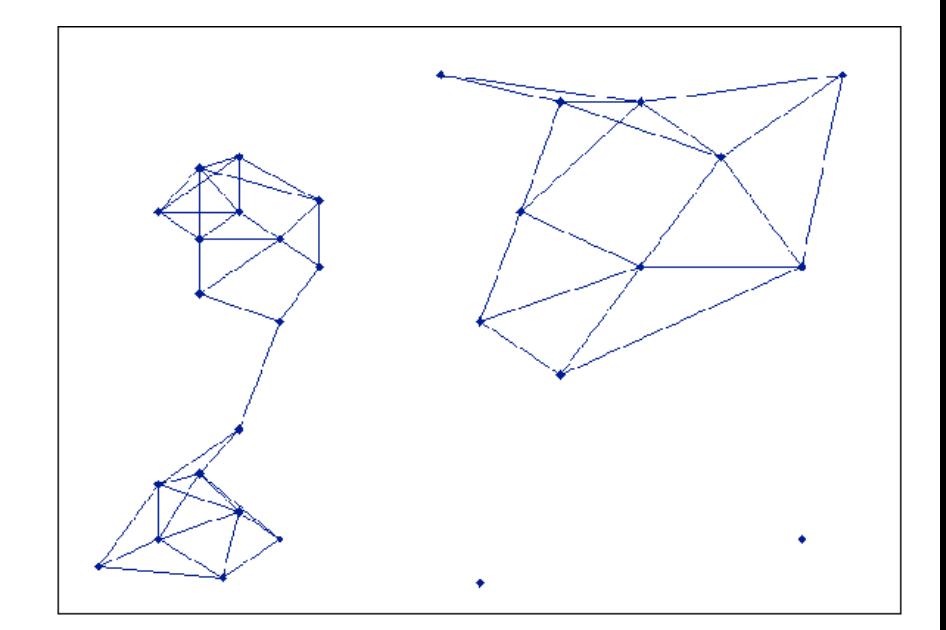

Figure 3. Unweighted Shared Near Neighbor Graph

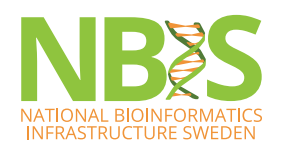

(Ertöz et al. Semantic scholar, 2002)

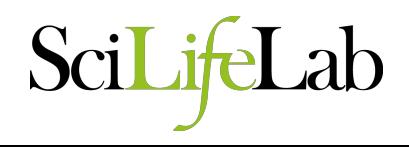

#### **Community detection**

Communities, or clusters, are usually groups of vertices having higher probability of being connected to each other than to members of other groups.

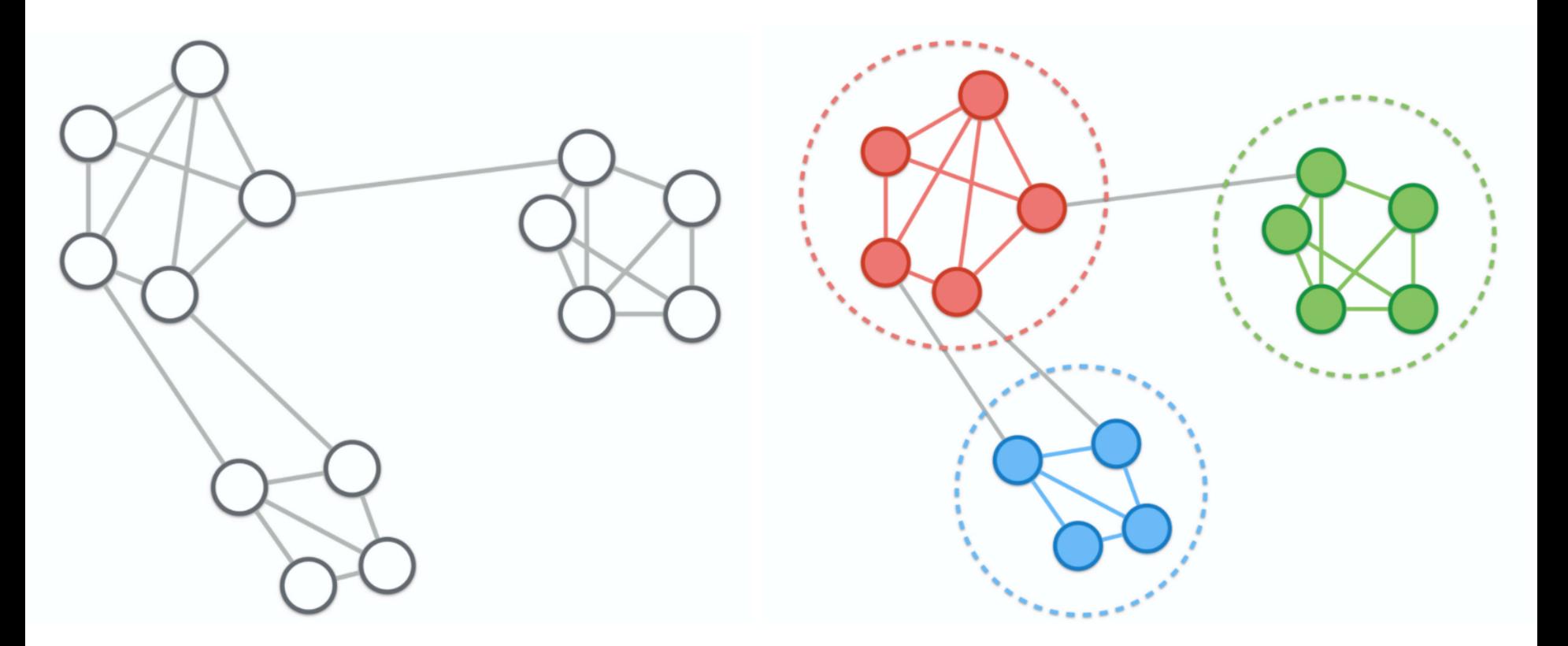

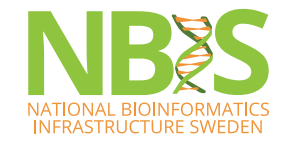

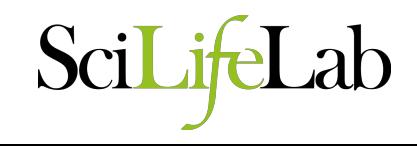

## **Community detection**

- Main objective is to find a group (community) of vertices with more edges **inside** the group than edges linking vertices of the group with the rest of the graph.
- Many implemented algorithms to this problem:
	- $-$  Different methods of Modularity optimization
	- Infomap
	- Walktrap
	- $-$  etc.
- Most methods will automatically define the number of clusters based on some user parameters.

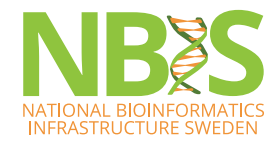

## For single cell data

- Can start with distances based on correlation, euklidean distances in PCA space etc. Same as for hclust/k-means.
- Buld a KNN graph with cells as vertices.
	- $-$  Find **k** nearest neighbors to each cell.
	- $-$  The size of **k** will strongly influence the network structure.
- Can reduce network based on shared neighbors.
- Find clusters with community detection method.
- Graphs can also be used for trajectory analysis

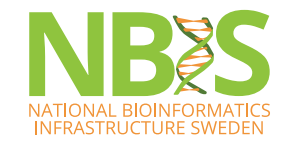

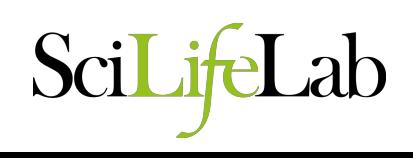

## **How to work with networks**

- Igraph package  $-$  implemented for both R, python and Ruby
- Has most commonly used layout optimization methods and community detection methods implemented.
- Simple R example at:

https://jef.works/blog/2017/09/13/graph-basedcommunity-detection-for-clustering-analysis/

• Tutorial to igraph at:

http://kateto.net/networks-r-igraph

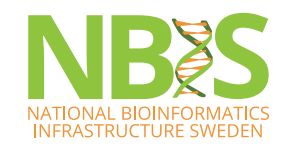

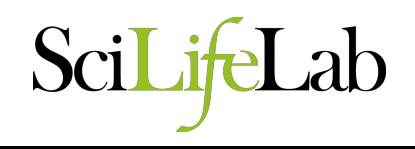

## **Bootstrapping**

- How confident can you be that the clusters you see are real?
- You can always take a random set of cells from the same cell type and manage to split them into clusters.
- Most scRNAseq packages do not include any bootstrapping

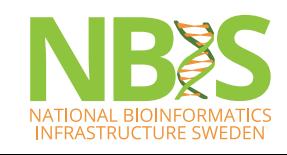

(Rosvall et al. *Plos One* 2010 ) 

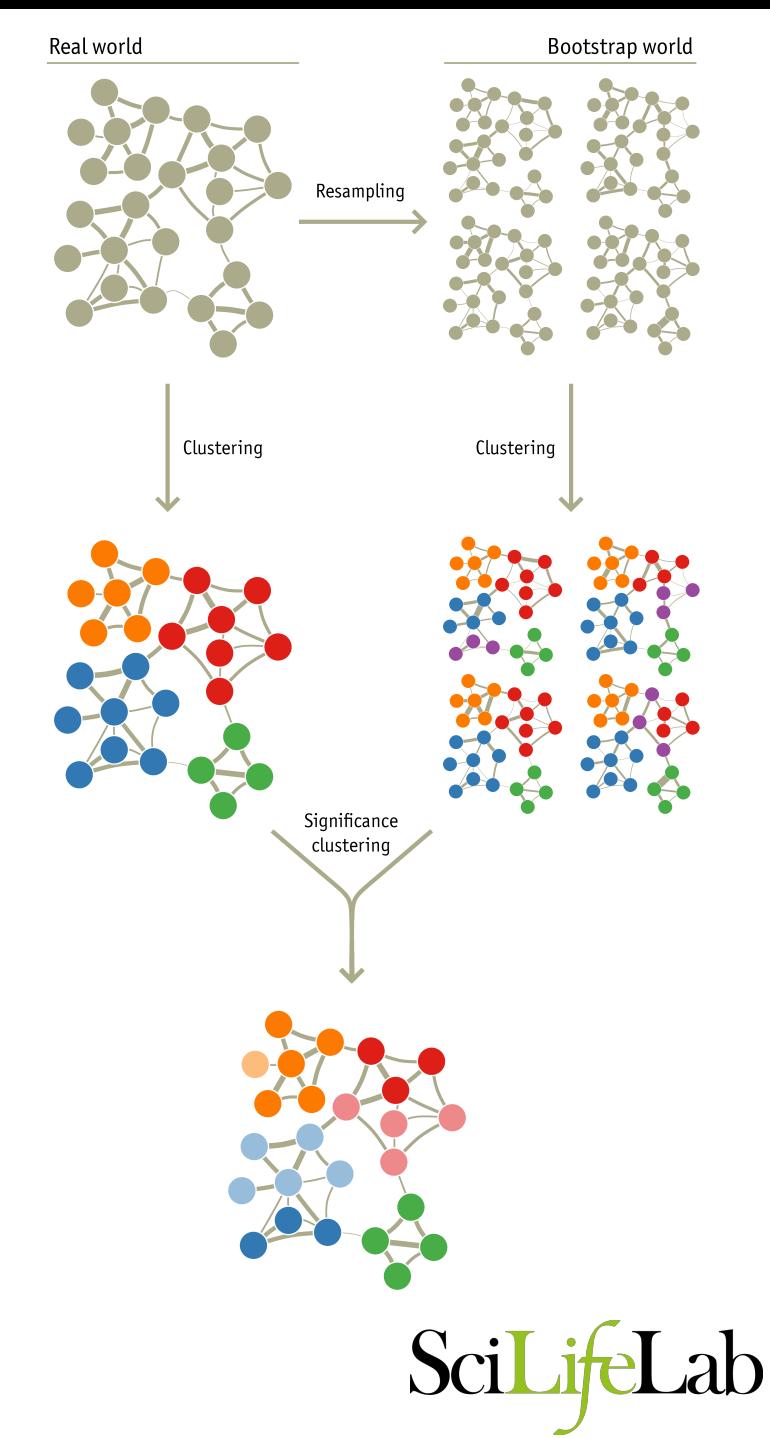

## **scRNAseq clustering**

- Easy case with distinct celltypes:
	- $-$  rpkms/counts Euklidean or correlation distances
	- $-$  PCA, tSNE or other dimensionality reduction method
- Examples of programs for clustering (many more out there):
	- BackSPIN
	- Pagoda
	- $-$  SC3
	- Seurat
	- pcaReduce
	- SNNcliq

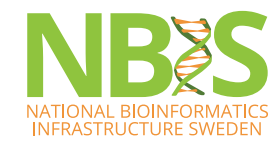

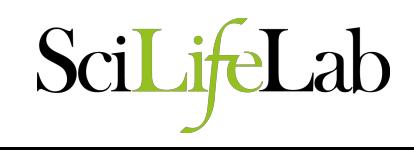

## **Main pipelines**

- Scater + Scran EBI groups, Marioni, Lun, McCarthy
- Seurat Satija lab
- $\bullet$  Monocle  $-$  Trapnell lab
- Pagoda Kharchenko lab

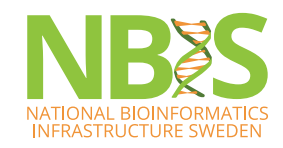

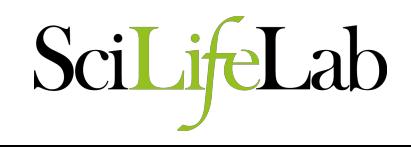

## **SCRAN** – Single Cell RNA ANalisys

- Uses SingleCellExperiment class same as in Scater package
- Cyclone method for predicting cell cycle phase.
- Basics deconvolution strategy for size factors.
- Detection of variable genes by deconvolution of technical and biological variance.
- MNNCorrect for batch correction
- Also contains method for SNN graphs and community detection.

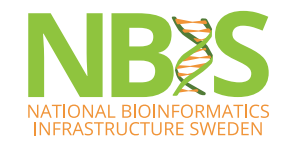

http://bioconductor.org/packages/devel/bioc/ vignettes/scran/inst/doc/scran.html

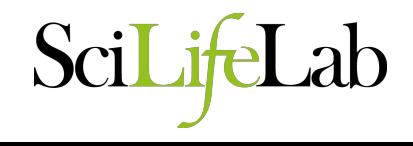

#### **Single Cell Consensus Clustering - SC3**

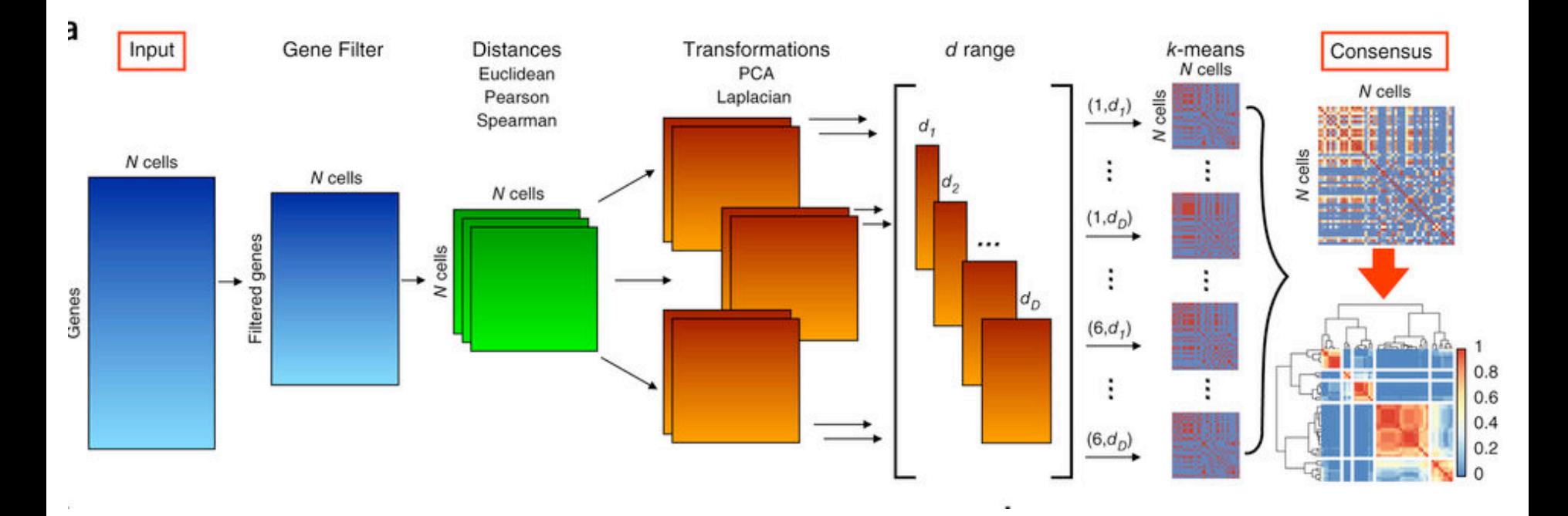

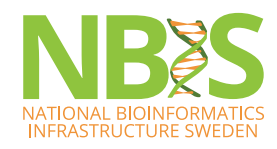

(Kiselev et al *Nat. Methods* 2017) 

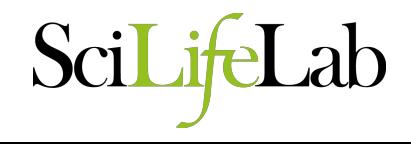

## **Single Cell Consensus Clustering – SC3**

- 1. Gene filtering rare and ubiquitous genes
- 2. Distance matrices (DM) Euklidean, Spearman, Pearson
- 3. Transformation of DM with PCA or Laplacian
- 4. K-means clustering with first d eigenvectors
- 5. Consensus clustering  $-$  distance 1/0 for cells in same/ different clusters -> hierarchical clustering on average distances.

Differential expression with nonparametric Kruskal–Wallis test.

Marker genes with areas under the ROC curve (AUROC) from 100 permutations of cell cluster labels and P-values from Wilcoxon signed-rank test.

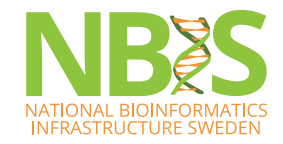

(Kiselev et al *Nat. Methods* 2017) 

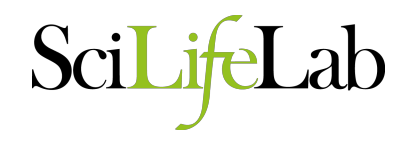

## **Shared nearest neighbor (SNN)-Cliq**

- Similarity matrix using Euclidean distance (can use other distances)
- List the *k*-nearest-neighbors (KNN)
- Edge between cells if at least one shared neighbor
- Weights based on ranking of the neighbors
- Graph partition by finding cliques
- Identify clusters in the SNN graph by iteratively combining significantly overlapping subgraphs
- Implemented in Matlab and Python

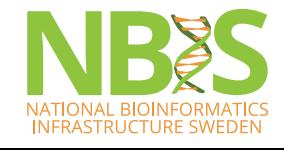

(Xu et al *Bioinformatics* 2015) 

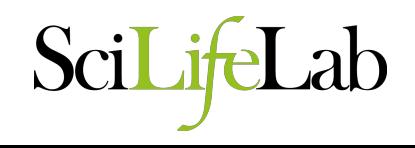

## **Pagoda – Pathway And Geneset OverDispersion Analysis**

#### Implemented in the SCDE package

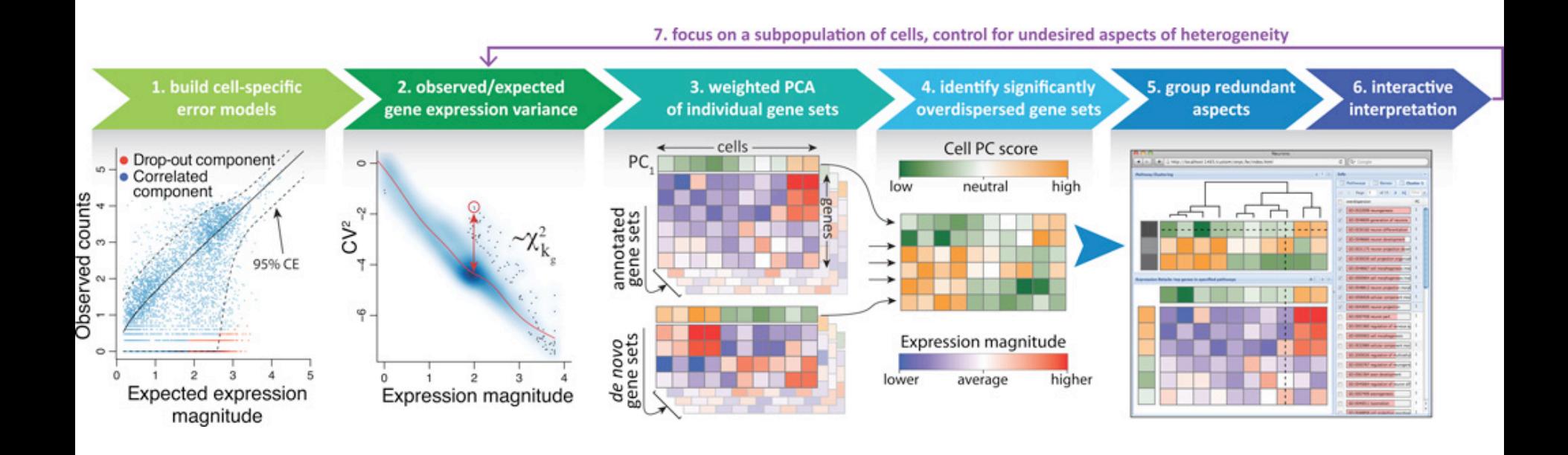

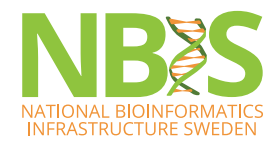

(Fan et al. *Nature Methods* 2016) 

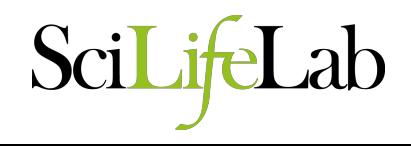

## **Pagoda – Pathway And Geneset OverDispersion Analysis**

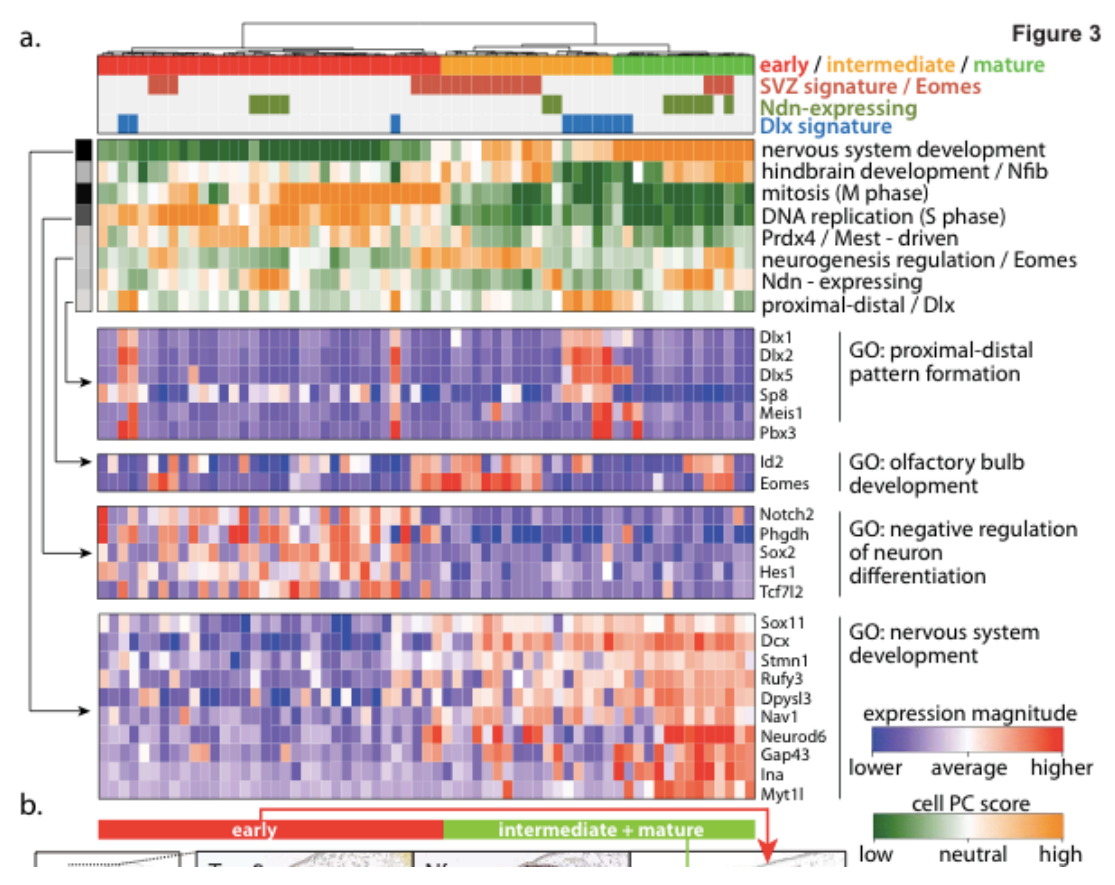

- Helps with biological interpretation of data
- Important to have good and relevant gene sets
- High memory consumption when running Pagoda
- Also has methods for removing batch effect, detected genes, cell cycle etc.

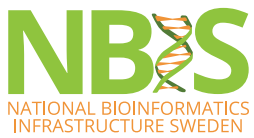

(Fan et al. *Nature Methods* 2016) 

## **Pagoda2**

- Similar error modelling
- Now include KNN graph clustering
- largeViz for dimensionality reduction
- Can visualize gene sets.
- https://github.com/hms-dbmi/pagoda2

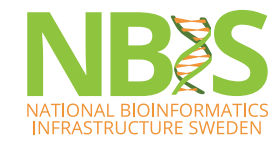

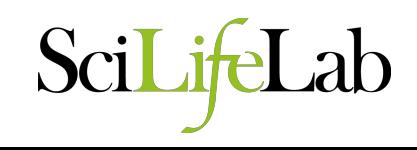

## **BackSPIN - Biclustering**

- Simultaneous clustering genes and cells.
- An iterative, biclustering method based on sorting points into neighborhoods (SPIN) to find shapes in a reduced space
	- 1. ordering of samples using genes as features,
	- 2. ordering of genes using samples as features and
	- 3. zooming in on subsets of the original expression matrix to order objects in a reduced subspace.
- Clusters both genes and cells to identify subpopulations as well as potential markers for each subpopulations.
- Implemented in Python.

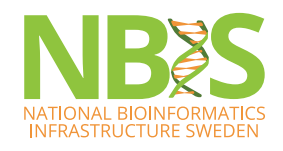

## **Seurat**

- Developed for drop-seq analysis compatible with 10X output files. But works also for other types of data.
- Contains function for
	- $-$  Data normalization
	- $-$  Detection of variable genes
	- $-$  Regression of batch effects and other confounders
	- Prediction of cell cycle score
	- $-$  JackStraw to detect significant principal components
	- $-$  tSNE and other dimensionality reduction techniques
	- $-$  Clustering based on SNN graphs
	- Many different methods for Differential expression

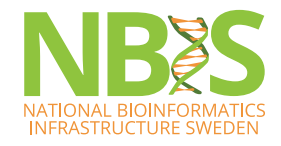

(http://satijalab.org/seurat/) 

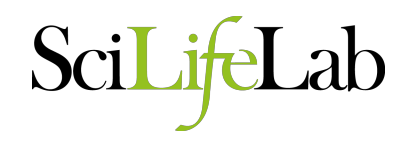

## **Seurat - FindClusters**

- First construct a KNN (k-nearest neighbor) graph based on the euclidean distance in PCA space.
	- $-$  Select which principal components to include
- Refine the edge weights between any two cells based on the shared overlap in their local neighborhoods (Jaccard distance).
- To cluster the cells, modularity optimization techniques to iteratively group cells together.
- **OBS!** Earlier versions of Seurat uses "spectral tSNE" and DBScan density clustering.

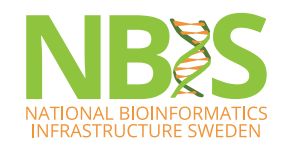

## **Seurat**

- Also contains functions for:
	- $-$  Spatial reconstruction of single cell data using *in situ* references (Zebrafish embryos)
	- Integrated analysis across platforms
	- $-$  Analysis of multimodal datasets (e.g. RNA + protein)

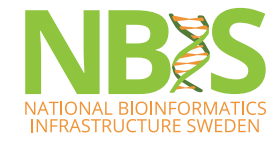

(http://satijalab.org/seurat/) 

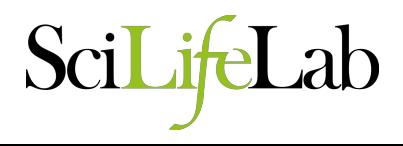

## **HDBSCAN**

• Hierarchical DBSCAN - density based clustering on tSNE

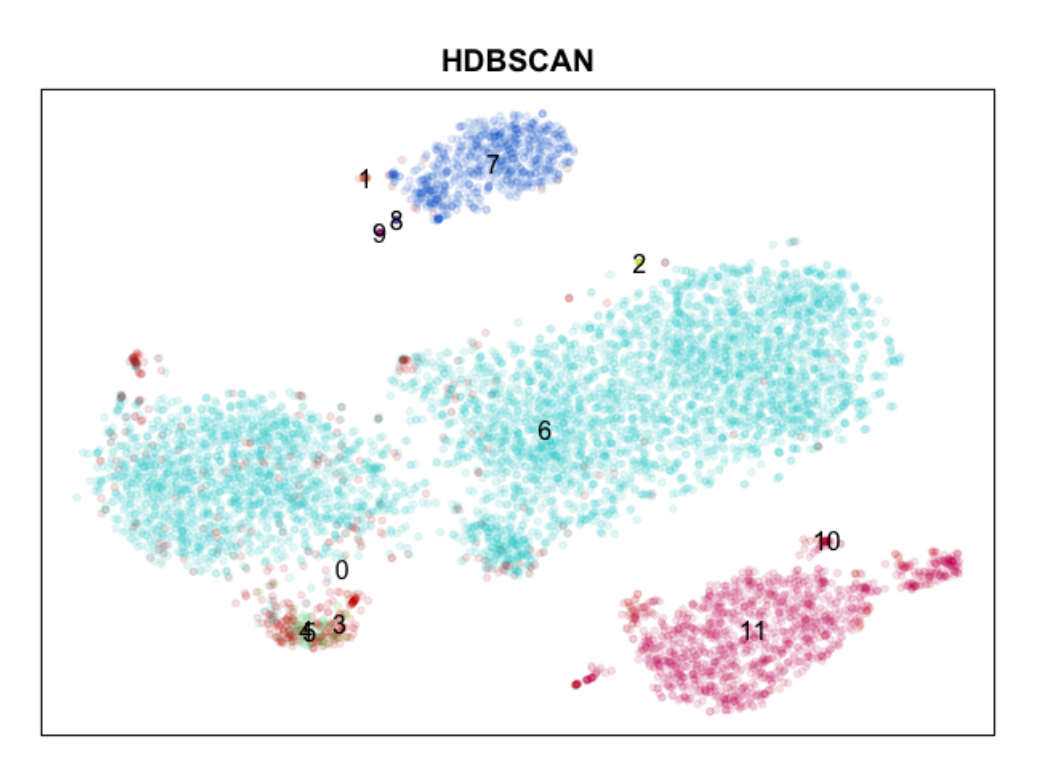

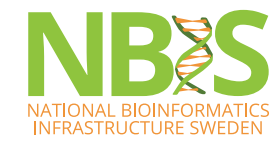

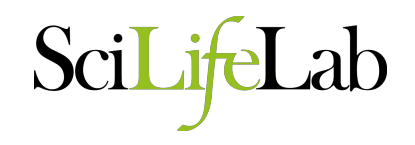

#### Loupe – Cell Browser, from 10X Genomics

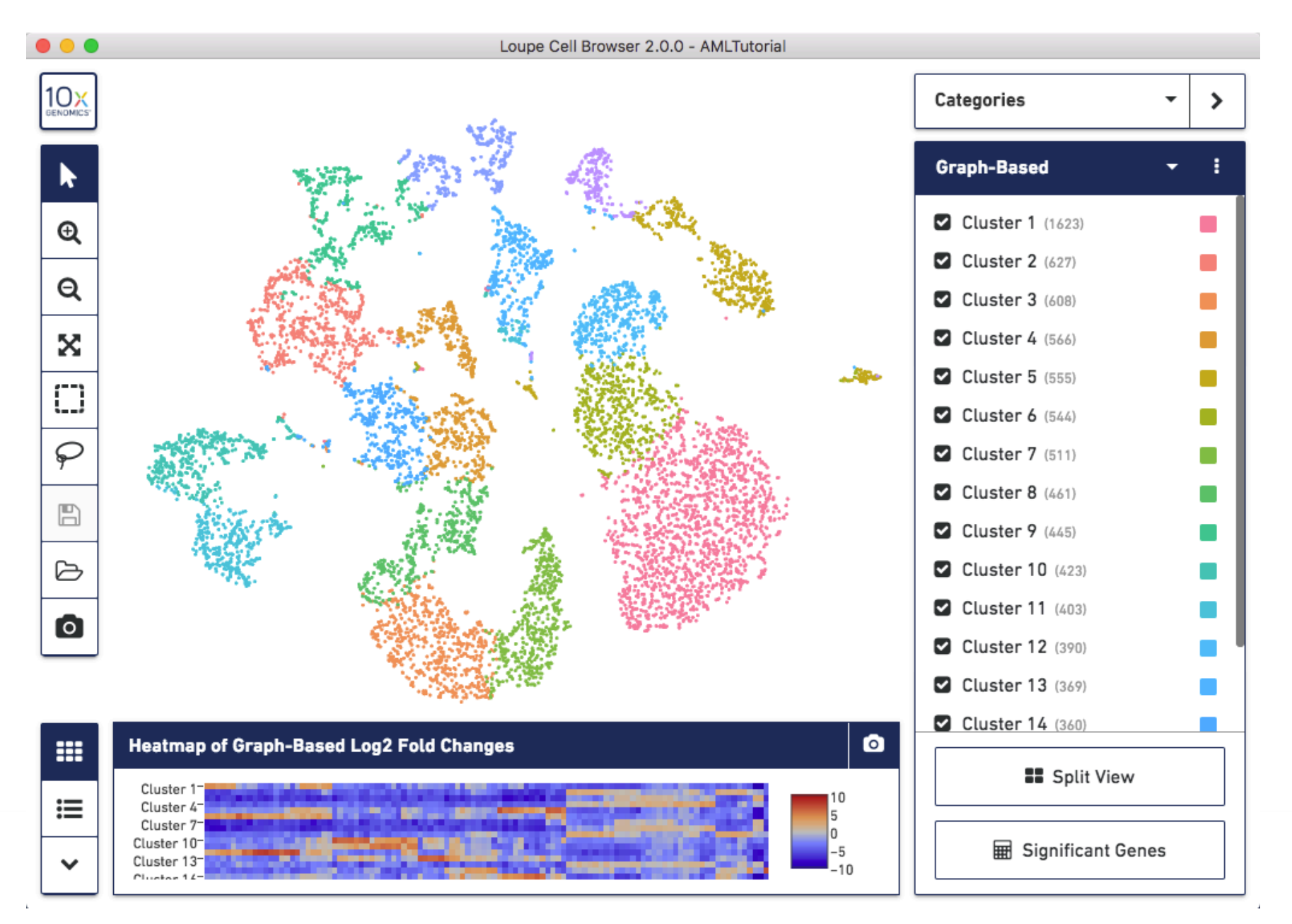

## **Which clustering method is best?**

- Depends on the input data
- Consistency between several methods gives confidence that the clustering is robust
- The clustering method that is most consistent  $-$  best bootstrap values is not always best
- In a simple case where you have clearly distinct celltypes, simple hierarchical clustering based on euclidean or correlation distances will work fine.

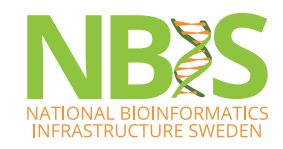

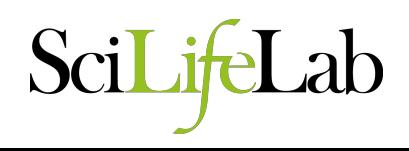

#### **Comparison of clustering methods**

**FICCOResearch** 

F1000Research 2018, 7:1141 Last updated: 11 SEP 2018

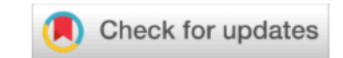

#### **RESEARCH ARTICLE REVISED** A systematic performance evaluation of clustering methods for single-cell RNA-seq data [version 2; referees: 2 approved]

Angelo Duò<sup>1,2</sup>, Mark D. Robinson <sup>1,2</sup>, Charlotte Soneson <sup>1,2</sup>

<sup>1</sup>Institute of Molecular Life Sciences, University of Zurich, Zurich, 8057, Switzerland <sup>2</sup>SIB Swiss Institute of Bioinformatics, Zurich, 8057, Switzerland

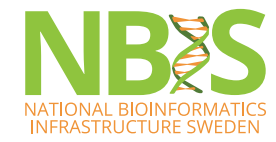

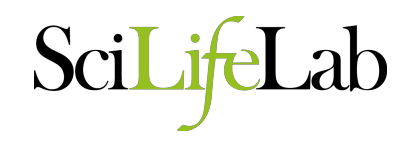

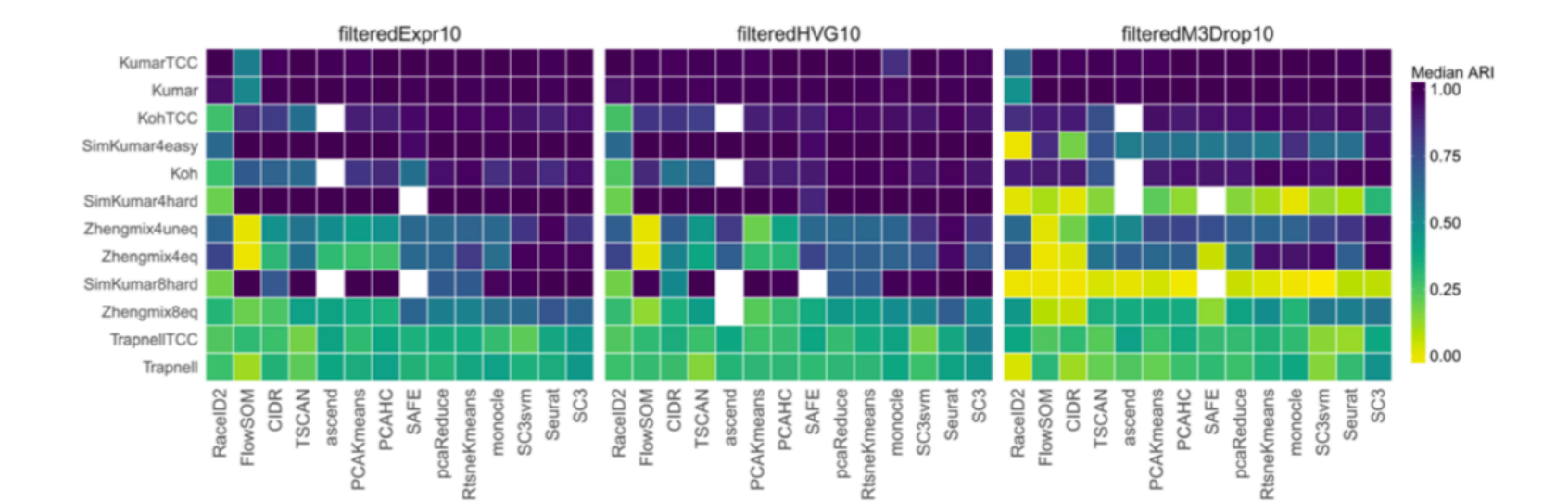

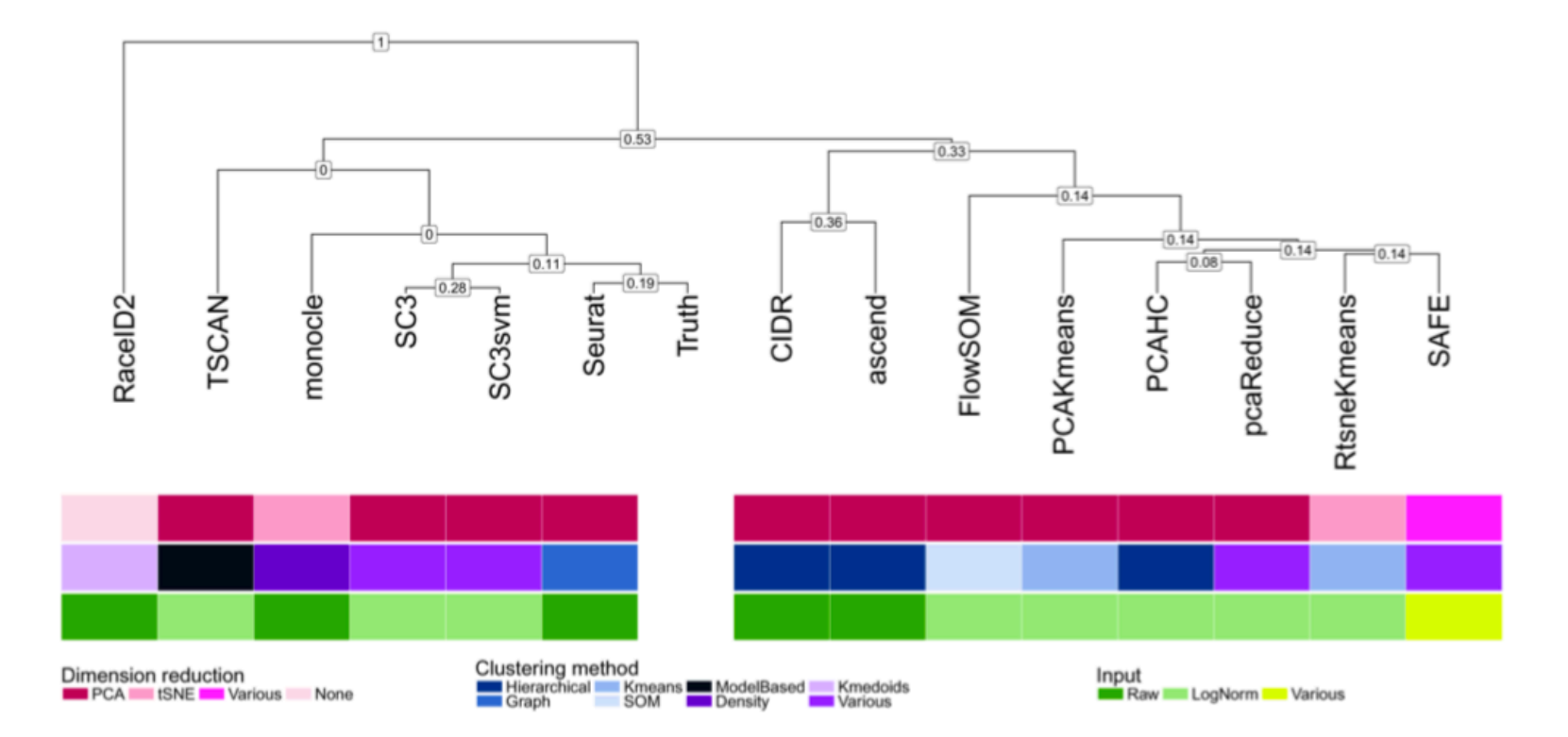

## **Main pipelines**

- Scater + Scran EBI groups, Marioni, Lun, McCarthy
- Seurat Satija lab
- $\bullet$  Monocle  $-$  Trapnell lab
- Pagoda Kharchenko lab

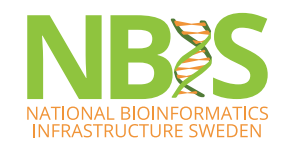

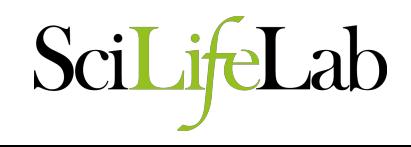

## How many clusters do you really have?

- It is hard to know when to stop clustering  $-$  you can always split the cells more times.
- Can use:
	- $-$  Do you get any/many significant DE genes from the next split?
	- $-$  Some tools have automated predictions for number of clusters – may not always be biologically relevant
- Always check back to QC-data  $-$  is what your splitting mainly related to batches, qc-measures (especially detected genes)

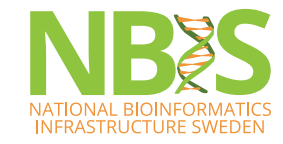

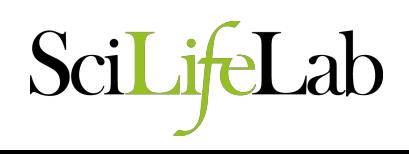

#### **Clustree – R package**

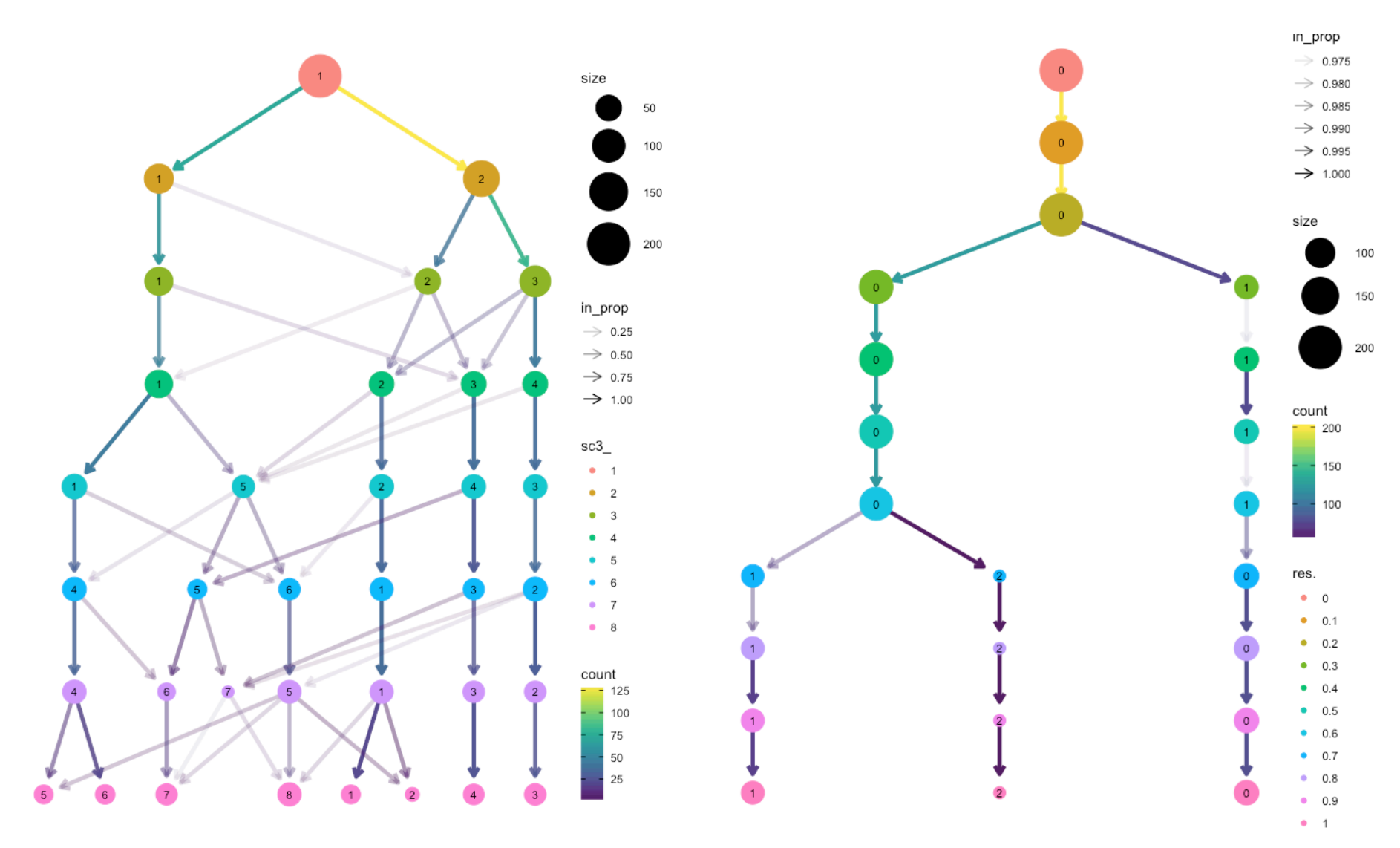

https://cran.r-project.org/web/packages/clustree/vignettes/clustree.html

#### **Check QC data**

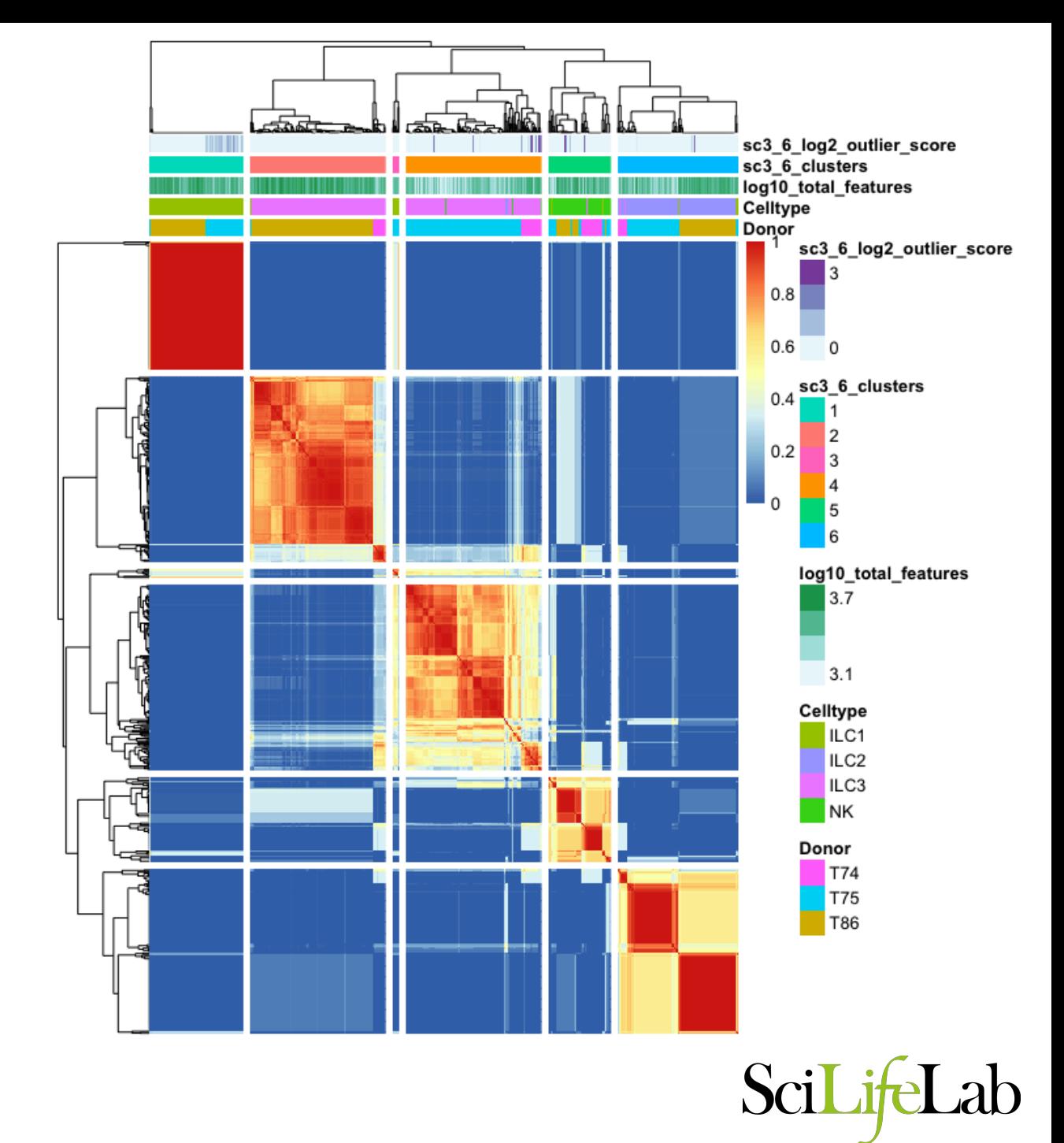

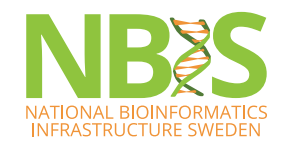

#### **Check QC data**

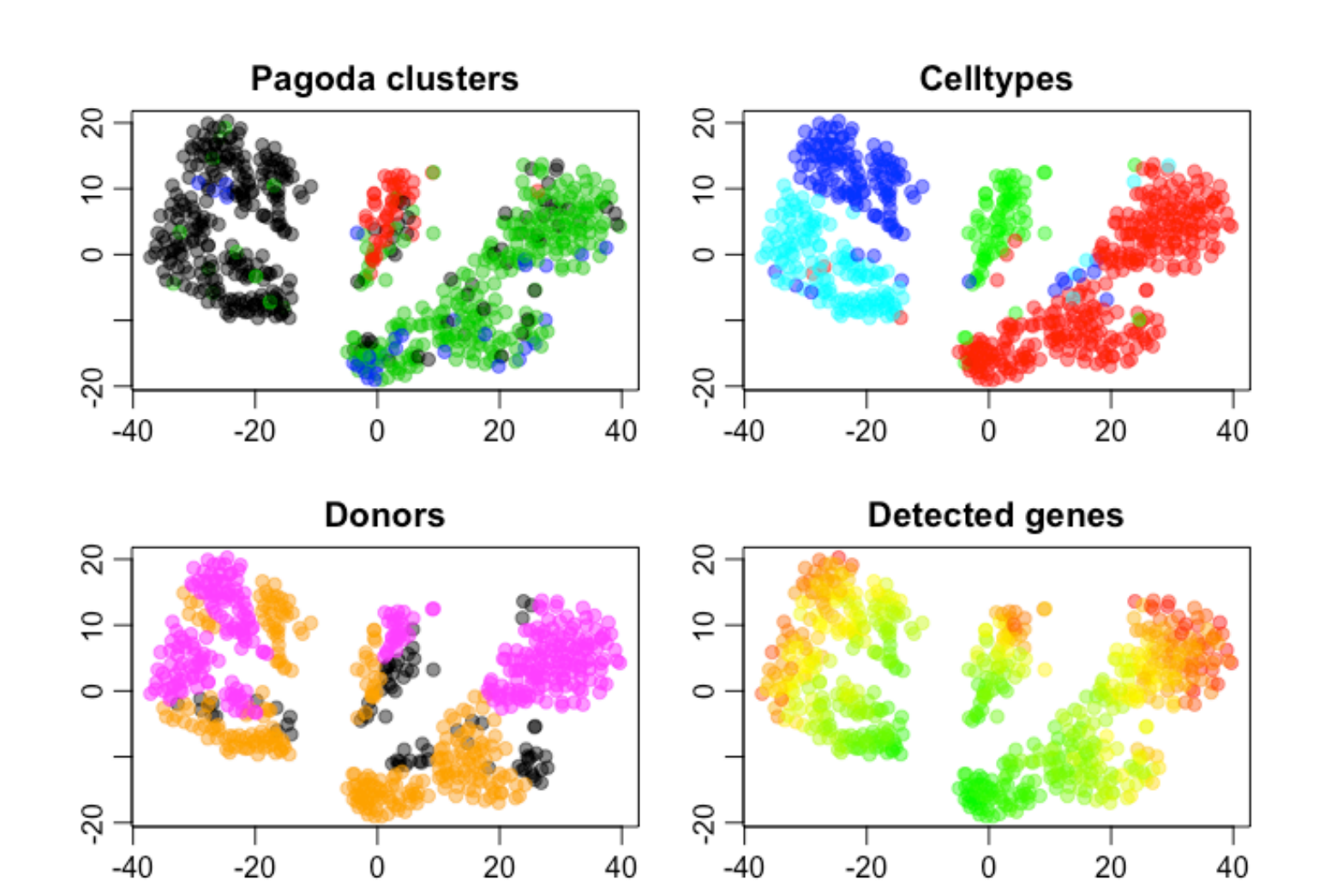

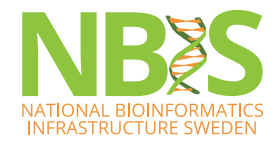

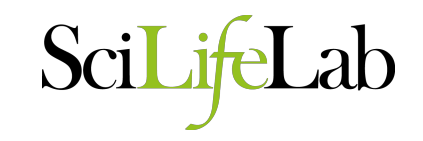

## **From clusters to celltypes**

- $-$  Using lists of DE genes and prior knowledge of the biology
- $-$  Using lists of DE genes and comparing to other scRNAseq data or sorted cell populations.
- $-$  Infer labels from other scRNAseq dataset(s) from the same tissue
	- Correlation between clusters
	- Different data integration methods
	- Programs for inferring celltypes

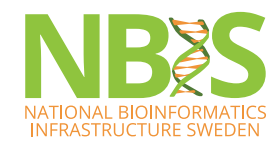

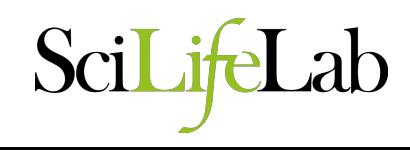

#### Databases with celltype gene signatures

- PanglaoDB panglaodb.se
	- $-$  Human: 208 samples, 56 tissues, 0.7 M cells
	- Mouse: 798 samples, 147 tissues, 3.3 M cells
	- $-$  paper under review
- CellMarker http://biocc.hrbmu.edu.cn/CellMarker/
	- $-$  Human: 13,605 cell markers of 467cell types in 158 tissues
	- Mouse: 9,148 cell makers of 389 cell types in 81 tissues
	- $-$  Zhang et al. NAR 2018

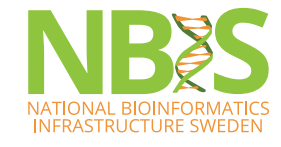

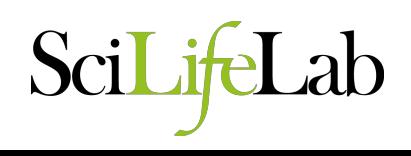

## **singleR**

- Annotation of scRNAseq by reference bulk transcriptomes
- Reference from ImmGen, Encode and Blueprint Epigenomics.
- Webportal you can upload your data to.

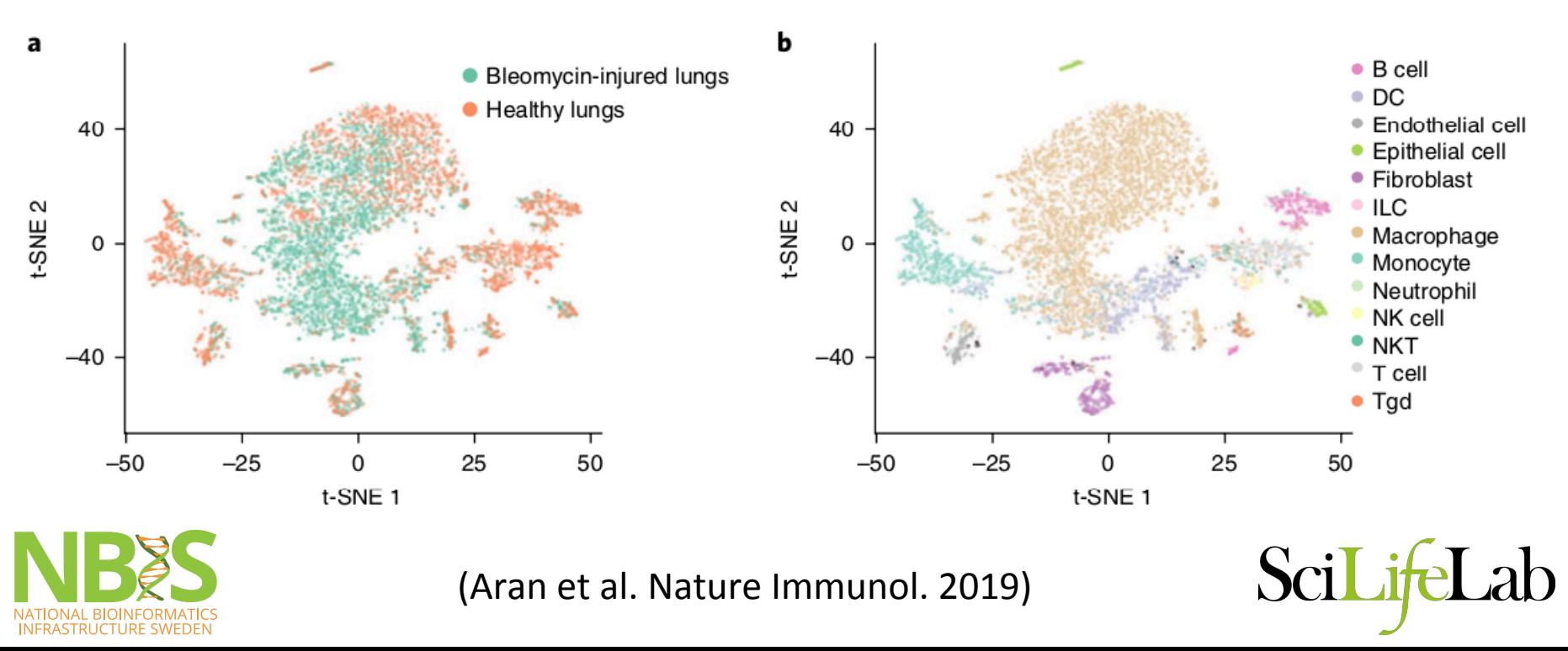

- scPred Hernandez et al bioRxiv 2018
	- unbiased feature selection from a reduced-dimension space, and machine-learning classification
	- $-$  Support vector machine or other models.
- Moana Wagner & Yanai bioRxiv 2018
	- Hierarchical machine learning framework – classification of celltypes at different levels.
	- $-$  PBMC classifier, Pancreas cell type classifier.
- CaSTLe Lieberman et al PLOS One 2018
	- XGBoost classification model trained on one dataset and predicted onto another dataset

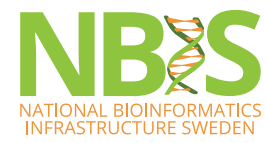

## **Conclusions**

- Clearly distinct celltypes will give similar results regardless of method
- Subclustering within celltypes may require careful selection of variable genes, dim reduction etc.
- Consistent results from different methods and agreement with tSNE layout is always best!
- Use your biological knowledge to evaluate the results  $-$  but try to be unbiased!

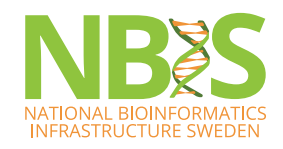

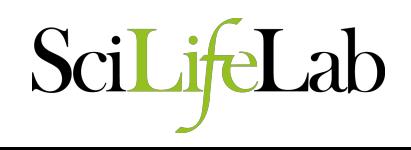

#### **Resources**

- Good course at: https://hemberg-lab.github.io/scRNA.seq.course/
- Many of the packages have very thorough tutorials on their websites
- Repo with scRNA-seq tools: https://github.com/seandavi/awesome-single-cell
- Single cell assay objects for many datasets: https://hemberg-lab.github.io/scRNA.seq.datasets/
- Conquer datasets salmon pipeline to many different datasets: http://imlspenticton.uzh.ch:3838/conquer/
- EBI Single cell expression atlas: https://www.ebi.ac.uk/gxa/sc

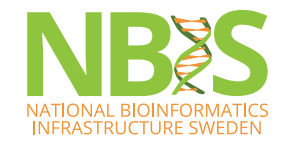

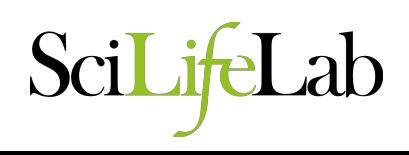